# How to Join the Online Symposium

http://www.hana.hs.kr/symposium/index.html

- 1. Opening/ Cultural Exchange/ Closing
- 2. Academic Session I, II, III

# 11<sup>th</sup> Online International Symposium Schedule

## September 26 Sat

| Time        | Program Details                                                                                                    |                                                  |  |
|-------------|----------------------------------------------------------------------------------------------------|--------------------------------------------------|--|
| 11:30-12:00 | Online Registration                                                                                                    |                                                  |  |
|             | Opening Ceremony                                                                                                    |                                                  |  |
|             | Opening Address                                                                                                    | Master of Ceremony                               |  |
| 12:00-12:30 | Welcoming Address                                                                                                    | Gye Seong Cho<br>Principal of Hana Academy Seoul |  |
|             | Congratulatory Remarks                                                                                                    | Video Message from Principal of Overseas Schools |  |
| 12:40-13:30 | Woon Seung YEO  Frofessor, Department of Content Convergence  Ewha Womans University  Director Ewha Art and Science Institute |                                                  |  |
| 13:30-14:00 | Academic Session Registration                                                                                                 |                                                  |  |
| 14:00-16:00 | Academic Session I : A B C D                                                                                                  |                                                  |  |
| 16:00-16:10 | Academic Session Registration                                                                                                 |                                                  |  |
| 16:10-18:10 | Academic Session II : A B C D                                                                                                 |                                                  |  |

## September 27 Sun

| Time        | Program Details                                                            |  |
|-------------|----------------------------------------------------------------------------|--|
| 13:30-14:00 | Online Registration                                                        |  |
| 14:00-14:20 | Announcement Presentation on Symposium Highlights on the 1st day Symposium |  |
| 14:20-14:30 | Academic Session Registration                                              |  |
| 14:30-16:30 | Academic Session III : A B C D E                                           |  |
| 16:40-18:00 | Cultural Exchange Performance Closing Ceremony                             |  |

Sep 26 12:00 (KST) 11:00 (Hong Kong) 10:00 (Bangkok) 6:00 (Bulgaria)

Sep 27 14:00 (KST) 13:00 (Hong Kong) 12:00 (Bangkok) 8:00 (Bulgaria)

Sep 27 16:30 (KST) 15:30 (Hong Kong) 14:30 (Bangkok) 10:30 (Bulgaria)

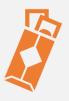

# Opening Ceremony (Sep 26 12:00)

https://primetime.bluejeans.com/a2m/live-event/ajabhefb

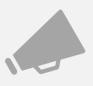

## Announcement (Sep 27 14:00)

https://primetime.bluejeans.com/a2m/live-event/ajabhefb

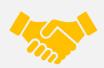

Cultural Exchange Program & Closing (Sep 27 16:30)

https://primetime.bluejeans.com/a2m/live-event/ajabhefb

# 11<sup>th</sup> Online International Symposium Schedule

## September 26 Sat

| Time        | Program Details               |                                                                                                    |  |
|-------------|-------------------------------|----------------------------------------------------------------------------------------------------|--|
| 11:30-12:00 | Online Registration           |                                                                                                    |  |
|             | Opening Ceremony              |                                                                                                    |  |
|             | Opening Address               | Master of Ceremony                                                                                                    |  |
| 12:00-12:30 | Welcoming Address             | Gye Seong Cho<br>Principal of Hana Academy Seoul                                                                           |  |
|             | Congratulatory Remarks        | Video Message from Principal of Overseas Schools                                                                           |  |
| 12:40-13:30 | Keynote Speech & Q&A          | Woon Seung YEO Professor, Department of Content Convergence Ewha Womans University Director Ewha Art and Science Institute |  |
| 13:30-14:00 | Academic Session Registration |                                                                                                    |  |
| 14:00-16:00 | Academic Session I : A B C D  |                                                                                                    |  |
| 16:00-16:10 | Academic Session Registration |                                                                                                    |  |
| 16:10-18:10 | Academic Session II : A B C D |                                                                                                    |  |

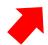

We need your assistance in academic session ©

## September 27 Sun

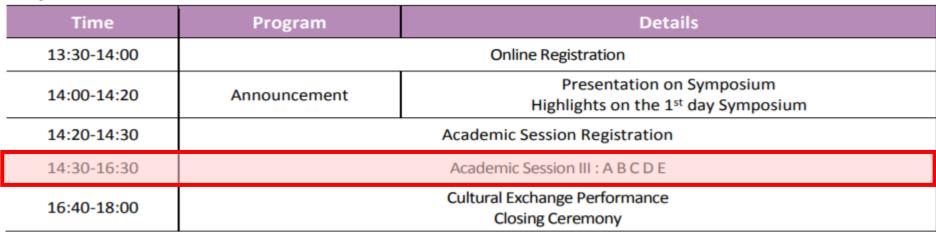

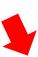

| Sep 26 (Sat)         |             | Sep 27 (Sun)         |             |
|----------------------|-------------|----------------------|-------------|
| [Academic Session 1] |             | [Academic Session 3] |             |
| Session I            | 2:00~4:00PM | Session III          | 2:30~4:30PM |
| Section A            | Adam Coates | Section A            | 김한승         |
| Section B            | Jason Clark | Section B            | 김하나         |
| Section C            | 유상미         | Section C            | 김현진         |
| Section D            | 하현주         | Section D            | 김민정         |
|                      |             | Section E            | 하현주         |

| 4:10~6:10PM |
|-------------|
| Adam Coates |
| Jason Clark |
| 이선영         |
| 김민정         |
|             |

| Poster Session | Sep 26~27 All Day |
|----------------|-------------------|
| A11            | 구다혜               |

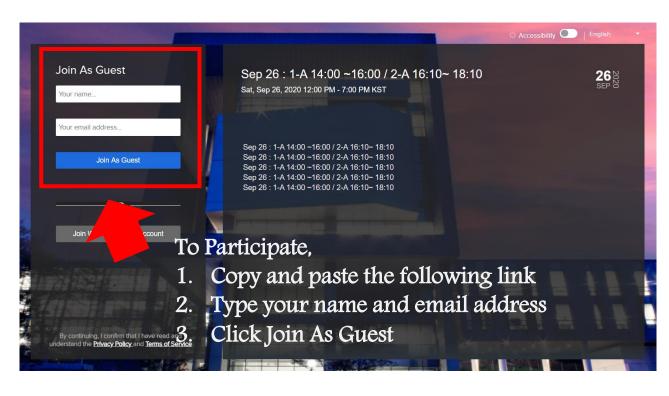

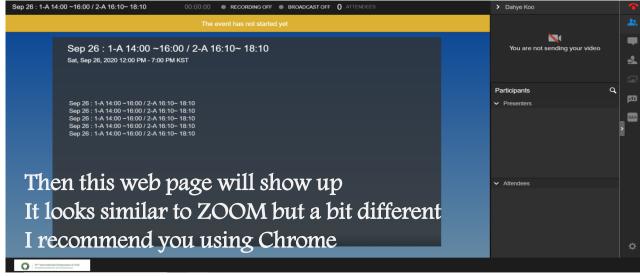

# Sep 26 (Sat) Day 1 Academic Session Link

| Sep 26 14:00~16:00   | Sep 26 16:10~18:10   | Presenters' Link                                        |
|----------------------|----------------------|---------------------------------------------------------|
| Academic Session 1-A | Academic Session 2-A | https://primetime.bluejeans.com/a2m/live-event/kqjwsxtq |
| Academic Session 1-B | Academic Session 2-B | https://primetime.bluejeans.com/a2m/live-event/pjcjuwwg |
| Academic Session 1-C | Academic Session 2-C | https://primetime.bluejeans.com/a2m/live-event/febetsyb |
| Academic Session 1-D | Academic Session 2-D | https://primetime.bluejeans.com/a2m/live-event/yvzgfzhe |

Except your session, you will participate in the session as Attendee's status.

You can join each session by the symposium Homepage.

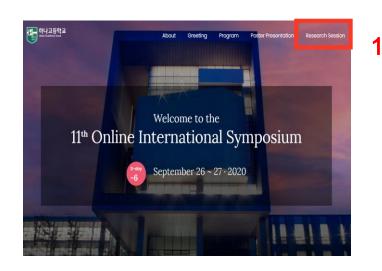

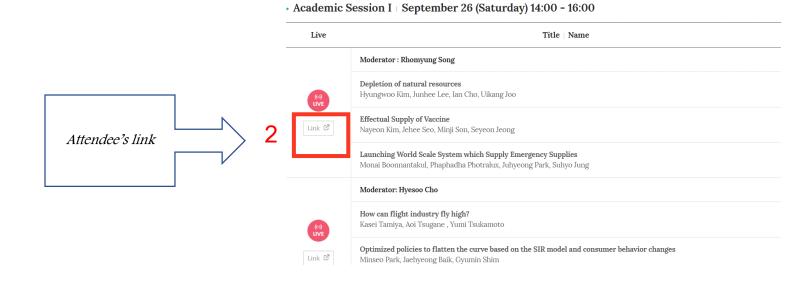

# Sep 27 (Sun) Day 2 Academic Session Link

| Sep 27 14:30~16:30   | Presenters' Link                                        |
|----------------------|---------------------------------------------------------|
| Academic Session 3-A | https://primetime.bluejeans.com/a2m/live-event/yxuphepf |
| Academic Session 3-B | https://primetime.bluejeans.com/a2m/live-event/puaeqjrh |
| Academic Session 3-C | https://primetime.bluejeans.com/a2m/live-event/kxugabhy |
| Academic Session 3-D | https://primetime.bluejeans.com/a2m/live-event/fhjtuuhv |
| Academic Session 3-E | https://primetime.bluejeans.com/a2m/live-event/hzgarcze |

Except your session, you will participate in the session as Attendee's status. You can join each session by the symposium Homepage.

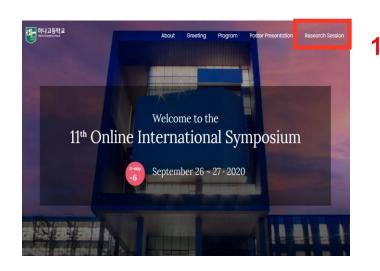

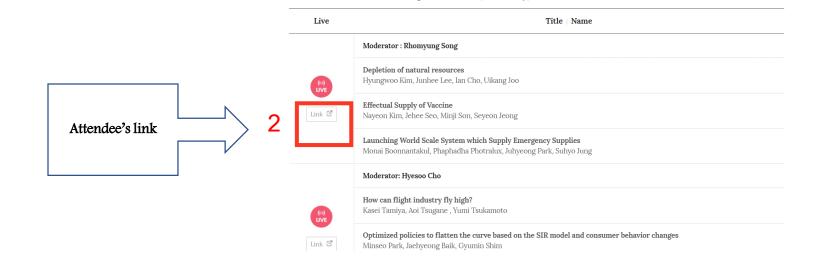

· Academic Session I | September 26 (Saturday) 14:00 - 16:00

## Academic Session I

| Session   |                                                                                                    |           |                                                                                                    |
|-----------|----------------------------------------------------------------------------------------------------|-----------|----------------------------------------------------------------------------------------------------|
|           | Moderator: Rhomyung Song  Depletion of natural resources  · Hyungwoo Kim, Junhee Lee, Ian Cho, Uikang Joo  · Hana Academy School                                                                                                    |           | Moderator: Jiyeon Kim  Remote Work  · Yuki Kawashima, Taiga Nakajima, Neo Higashi  · Kaiyo Academy                                                             |
| Section A | Effectual Supply of Vaccine  · Nayeon Kim, Jehee Seo, Minji Son, Seyeon Jeong · Hana Academy School  Launching World Scale System which Supply Emergency Supplies                                                                               | Section C | Elective Herd Immunity and Social Innovation  · Hyunji Roh, Juan Kim, Jihoon Lee  · Hana Academy School                                                        |
|           | Monai Boonnantakul, Phaphadha Photralux, Juhyeong Park, Suhyo Jung     Hana Academy School, Srinakharinwirot University Prasarnmit Demonstration Secondary School                                                                               |           | Research on factors influencing the feasibility of post-retirement employment in Thailand  · Khemjirath Hengswat, Krit Kasikpan, Pitchaya Paramavej            |
|           | Moderator: Hyesoo Cho  How can flight industry fly high?                                                                                                    |           | · Mahidol Wittayanusorn School  Moderator: Jungwon Hyung                                                                                                    |
|           | <ul> <li>Kasei Tamiya, Aoi Tsugane , Yumi Tsukamoto</li> <li>Waseda University High School, Waseda University Honjo Senior High School</li> <li>Optimized policies to flatten the curve based on the SIR model and consumer behavior</li> </ul> |           | Introducing Internship Using Online Technologies  · Kazuki Shibata, Chika Yoshida, Lin Kim  · Senior High School at Otsuka University of Tsukuba               |
| Section B | changes  · Minseo Park, Jaehyeong Baik, Gyumin Shim  · Hana Academy School  Innovation in employment policy – analyzing Korea and Japan's existing employment                                                                                   | Section D | Education to Improve Thinking Ability for an Uncertain Future  · Momoka Ishii, Takuma Kamiyama , Kohei Nishimura  · Waseda University Honjo Senior High School |
|           | policy  · Jaehoon Kim, Neungjoo Kwon, Inaba Daisuke, Baik Keona  · Hana Academy School, Waseda University Honio Senior High School, Kaiyo Academy                                                                                               |           | Crisis Map for Reducing Safety Uncertainty  · Lynn Lee, Yoonseo Kim, Geonha Oh, Kei Wing WONG, Yuen Ki LEUNG  · Hana Academy School, Holy Trinity College      |

# b

## Academic Session II

| Session   |                                                                                                    |
|-----------|----------------------------------------------------------------------------------------------------|
|           | Moderator: Suhyun Bang                                                                                                    |
| Section A | Stark inequalities - International Migration: A force for equality, under the right conditions  · Elitsa Ivaylova Ivanova, Maria Krasimirova Marinova  · First Language School                                       |
|           | Utilization of Shipping Containers in Refugee Camps  · Hyewon Kwon, Yeonghyeon Kim, Minseo Lee, Jisoo Jang  · Hana Academy School                                                                                    |
|           | Diplomatic Changes and the International Cooperation for Post Covid-19  · Dakyung Kil, Heehae Yoon, Jiwon Lee(B), Eunchong Im  · Hana Academy School                                                                 |
|           | Moderator: Youngsun Min                                                                                                    |
| Section B | Rising Life Expectancy  · Ina Vencislav Slavcheva, Ekaterina Evgenievna Osipova, Rayna Radostinova Mileva  · First Language School                                                                                   |
|           | Proper Use-Time of Mask and its Optimization  · Soyeon Kwon, Bohyun Kim, Yuna Lee, Hyunseo Cho · Hana Academy School                                                                                                 |
|           | Analyzing Disease Control Measures Using Different Mathematical Models  · Seejin Kim, Eunsoo Song, Jiwoo Jung, Yun Choi  · Hana Academy School                                                                       |
|           | The scientific context for THE ORAL ANTI-VIRUS VACCINE  · Chayanont Kulvipachwattana, David Oruche, Kantinan Sriyapant, Pareena Nuamcharoen  · Srinakharinwirot University Prasarnmit Demonstration Secondary School |

## Moderator: Joonsoo Park The problem and the solution of world medical healthcare system · Yufa Matsuda, Honoka Suzuki, Chihiro Toyama · Ohyu Gakuen Girl's Junior and Senior High School A Specialized Medical Care System for High-Risk Patients Section C · Sungu Kim, Juung Kim, Sihoo Park, Sieun Jeon · Hana Academy School Establishing an Effective Medical System for Chronic Patients During the Pandemic · Donghyuk Kwak, Dohyun Kim, Dohun Kim, Hojeong Kim · Hana Academy School Moderator: Dan Kim Discovering new education using virtual reality · Mana Aihara, Sae Tanaka, Sakiko Kobayashi · Ohyu Gakuen Girl's Junior and Senior High School Delineation to inhibit the diffusion of COVID-19 in life: Focusing on Multi-use Facilities and Renewed delivery system. Section D · Seojin Lee, Jiwon Lee, Jaewon Lym, Seojin Han · Hana Academy School Building an Effective Vaccine Supply System Overcoming the Poor Transportation of the India's Areas · Junhyuk Ku, Nayoung Kim, Jieun Jung · Hana Academy School

| С | Academic Session III   |
|---|------------------------|
|   | ricadellife bession in |

| Session III |                                                                                                    |
|-------------|----------------------------------------------------------------------------------------------------|
| Section A   | Moderator: Minseo Lee                                                                                                    |
|             | Deterrence against cyber libels on individuals How can we punish the perpetrators online properly  · Sohey Denda, Yuto Masuno, Shinnosuke Kambara, Kanto Shimbashi  · Waseda University High School |
|             | Preventing the 'Big Brother' style of government  · Jiseok Ahn, Taehyun Lim, Jinyong Jeong  · Hana Academy School                                                                                   |
|             | Consistency of Production During Pandemics                                                                                                    |
|             | · Jeonghun Jo, Joonsoo Park, Jungu Lee, Insoo Chung                                                                                                    |
|             | · Hana Academy School                                                                                                    |
|             | Moderator: Eunsoo Song                                                                                                    |
|             | Developing A Hygienic Hospital Design in the Post-COVID19 Era with Experimental Analysis  · Minjae Kim, Sunwoo Park, Hyunbin Lee, Seolin Hwang                                                      |
| Section B   | · Hana Academy School  Consideration of the positive possibilities after COVID-19                                                                                                    |
|             | · Hyeongjun An, Taekyoon Kim, Yubin Bang, Seungje Lee<br>· Hana Academy School                                                                                                    |
|             | Solving Future Employment Uncertainty: A New Approach on Education Systems  · Krittee Meemongkol, Nutchanon Taechasuk, Tanakrit Kamonsumlitpon  · Mahidol Wittayanusorn School                      |
|             | Moderator: Nahyun Kim                                                                                                    |
| Section C   | Hybrid Education: Reality and Virtual  · Hidechika Ozawa, Yokoyama Ryota  · Kaiyo Academy                                                                                                    |
|             | Digital Transformation in Healthcare: Wildcat Engine Post COVID-19  · Kim Juhwan, Kim Seyeon, Nam Hojoon  · Hana Academy School                                                                     |
|             | Fantastic Wristband  · Mondhon Duangkaeo, Chanatda Thongtham, Kitibodin Hengmongkolsakul, Warindhorn Wangprasertkul  · Srinakharinwirot University Prasarnmit Demonstration Secondary School        |

## Moderator: Sihoo Park Comprehensive Countermeasures on False Information - How to prevent them from spreading by using technology -· Keishu Kimura, Yuto Kimura, Kenta Saito, Leo Tamura · Waseda University Honjo Senior High School Section D From Crisis to Innovation: New Model of Medical System after COVID 19 · Yeji Kim, Soyoon Park, Hyunseo Choi · Hana Academy School Evaluation and Technological Development of Medical Plans for COVID-19 · Noprada Masuwan, SeongEun Park, Whieyoung Hong · Hana Academy School, Mahidol Wittayanusorn School Moderator: Jaewon Lym The Way to inform current status of Poverty and Education Support to solve it · Neneko Tsuneoka, Yuka Miyake, Yuri Kambayashi · Ohyu Gakuen Girl's Junior and Senior High School **Government Policy for Mentaldemic** Section E · Ahyun Yang, Chaewon Kim, Minha Ku · Hana Academy School Improving Mental Health Damaged by COVID-19 Using Science Technology · Jihyun Kim, Yejin Kim, Joonyoung Lee, Yewon Choi · Hana Academy School

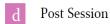

| Poster Session    |                                                                                            |
|-------------------|--------------------------------------------------------------------------------------------|
| Poster Session I  | Creating an unmanned distribution channel                                                  |
|                   | · Bogyeong Jeong, Drim Choi, Hyungwoo Choi, Yunju Kim                                      |
|                   | · Hana Academy Seoul                                                                       |
|                   | Digital Rice Dome                                                                          |
|                   | · Pawitchaya Preeyacheewa, Perada Suchatawat, Wow Visvaporn                                |
|                   | · Srinakharinwirot University Prasarnmit Demonstration Secondary School                    |
|                   | Delivery systems based on drones on an epidemic dilemma: alternatives using untact methods |
|                   | · Bokyung Shin, Hyeonu So, Jieun Nam, Siyeon Kim                                           |
|                   | · Hana Academy Seoul                                                                       |
|                   | Human rights that are invaded by Covid-19                                                  |
|                   | · Geonhyeong Kim, Hyungjun Kim                                                             |
|                   | · Hana Academy Seoul                                                                       |
|                   | The effective way to solve future unemployment problem                                     |
|                   | · Jeoungyeop Lee, Junseo Cha, Seunggi Lee                                                  |
|                   | · Hana Academy Seoul                                                                       |
|                   | The Effects of Epidemic on the Economy and an Integrated Study on the Direction of         |
|                   | Overcoming                                                                                 |
|                   | · Jaemo Kim, Seohyeon Roh, Seoyoon Jang, Sojung Kwon                                       |
|                   | · Hana Academy Seoul                                                                       |
| Poster Session II | The need to innovate livestock breeding system to prevent diseases                         |
|                   | · Changbin Lee, Jiyoung Park, Junmo Kim                                                    |
|                   | · Hana Academy Seoul                                                                       |
|                   | Creating a national-level solution platform for uncertain future problems                  |
|                   | · Daejun Ban, Jungwon Lee, Marin Kim                                                       |
|                   | · Hana Academy Seoul                                                                       |
|                   | Infodemic: The social epidemic                                                             |
|                   | · Hawon Kim, Nayoung Yoon, Seoyoung Oh, Suvin Lim                                          |
|                   | · Hana Academy Seoul                                                                       |
|                   | Innovation of education in uncertain situation                                             |
|                   | · Jaewon Seo, Kyung Lee, Seojeong Son, Yunseo Lee                                          |
|                   | · Hana Academy Seoul                                                                       |
|                   | New Regulations and Education Program for Teen Users of the Media                          |
|                   | · Chaewon Seo, Jimin Jung, Suhyeon Lee                                                     |
|                   | · Hana Academy Seoul                                                                       |
|                   | Research for a New Model for Education in COVID-19                                         |
|                   | · Eunseok Choi, Jungwon Shin, Junho Sung, Shinyoung Kim                                    |
|                   | · Hana Academy Seoul                                                                       |

## How to efficiently track patient contact vs How to protect the privacy of patients

- · Dongha Kim, Sangwoo Ahn, Sohyun Ahn, Taeyoung Kim
- · Hana Academy Seoul

## Society watch

Post Session III

- · Kalyarak Pikoolthong, Maysa Viboonpanuvet, Napichaya Thunmatiwat
- · Srinakharinwirot University Prasarnmit Demonstration Secondary School

## Solution for negative emotions caused by epidemic

- · Dowook Kim, Sangmin Park, Sungbeom Hwang
- · Hana Academy Seoul

### Un-tact medical service as a solution for uncertain future

- · Jiho Han, Seoyeon Lee, Soonhyeok Choi
- · Hana Academy Seoul

# Ways to deal with the world after Covid19 in the aspects of health insurance and history of epidemic

- · Hyeju Lee, Junkyu Nam, Seona Kim, Yuchan Jeon
- · Hana Academy Seoul

### Robots in the battle against diseases

- · Deyana Deyanova Dencheva, Kristiyana Stanislavova Petrova, Letisia Pavlinova Natskin
- · First Language School

### The Effect of COVID 19 in Online Classes

- · Gyuwon Kim, Jiho Kang, Seungeon Kang, Wohyeon Kang
- · Hana Academy Seoul